Two Dimensional Arrays (or Matrices) can be thought of as tables with rows and columns where the intersection between a row and a column represents an element.

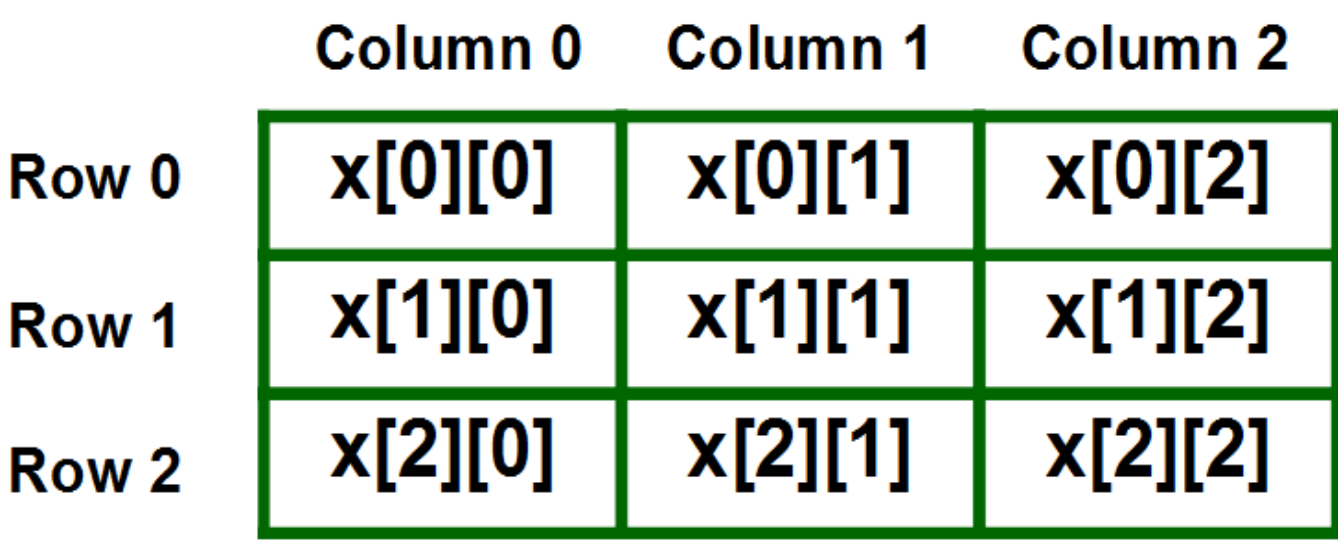

In C/C++ 2D arrays must have a **constant** size and can be declared with the following:-

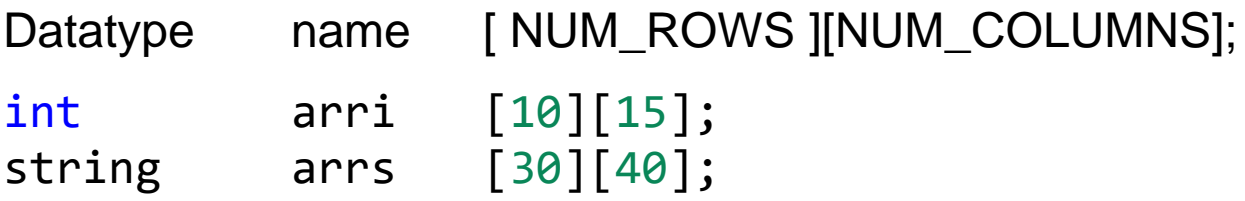

2D arrays can also be initialized with **{} syntax**, for example:-

```
 int matrix[10][30] = {
      {1, 2, 3, 4, 5},
      {6, 7, 8, 9, 10},
      {11, 12, 13, 14, 15}};
```
2D arrays can be addressed with **name[row][col] syntax :-**

```
x = matrix[2]; // x is a one dimensional array
y = matrix[3][4]; // y is an int variable
```
2D arrays can be iterated over with a 2 nested for loops

To iterate over elements row by row:-

```
for(int i = 0; i < ROWS; i++){
    for(int j = 0; j < COLS; j++){
        matrix[i][j]... //rest of code
     }
 }
```
To iterate over elements column by column:-

```
for(int j = 0; j < COLS; j++){
    for(int i = 0; i < ROWS; i++){
         matrix[i][j]...
         //... rest of code
     }
 }
```
Some examples :-

```
 //print matrix row by row
for(int i = 0; i < ROWS; i++){
      for(int j = 0; j < COLS; j++)cout \langle \rangle setw(10) \langle \rangle matrix[i][j];
       cout << endl;
  }
```
Find the largest element in each column:-

```
 int results[COLS];
    for (int j = 0; j < COLS; j++){
        results[j] = matrix[0][j];//initially first element
        for(int i = 1; i < ROWS; i++)
            results[j] = max(results[j], matrix[i][j]);
     }
```
Initialize matrix with random values between 50 and 20:-

```
srand(time(0));
for(int i = 0; i < ROWS; i++){
    for(int j = 0; j < COLS; j++){
        matrix[i][i] = rand()% (50-20 + 1) + 20;}
 }
```
Sum all elements in each row:-

```
 int sums[ROWS];
for(int i = 0; i < ROWS; i++){
    sums[i] = 0;for(int j = 0; j < COLS; j++){
        sums[i] += matrix[i][j]; }
 }
```
Muli Dimensional Arrays are an extension of the 2D array to that allow arrays to have 3, 4, 5, … dimensions.

It's the same basic concept as 2D arrays but with more dimensions.

The size of each dimension should be **constant**.

The syntax is:-

datatype name [ DIM1 ] [DIM2] [DIM3] [DIM4] …

to iterate over a multi dimensional array one needs a for loop for each new dimension to cover the entire array.

```
For example:-
```

```
 int arr3D [DIM1][DIM2][DIM3];
   for(int i = 0; i < DIM1; i++){
       for(int j = 0; j < DIM2; j++){
           for(int k = 0; k < DIM3; k++){
               arr3D[i][j][k]... //rest of code
 }
        }
    }
```
Passing multidimensional array to a function follows the same rules as passing arrays to functions with few extra rules.

-multi dimensional arrays are **passed by reference**, meaning any changing to it in the array in the function **reflects on the original**.

-one can not return a multidimensional array from a function.

- each array dimension **beyond the first dimension** has to be provided to the function.

- one can use the **const** keyword to forbid changes to an array passed to the function.

for example:-

```
//illegal: can't return an array from function
int[50][30][20] func1(int arr[50][30][20]);
```

```
//illegal: third dimension is not provided
void func2(float arr[][20][]);
```

```
//legal as each dimension beyond the first is
//provided to the function
void func3(string arr[][20][30]);
```